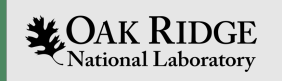

# Kokkos Tutorial: Fundamentals

### Damien Lebrun-Grandié

ORNL is managed by UT-Battelle LLC for the US Department of Energy

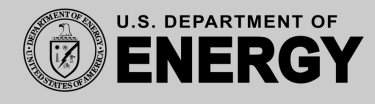

#### A Condensed Short Tutorial

This lecture covers fundamental concepts of Kokkos with Hands-On Exercises as homework. Slides: [https://github.com/kokkos/kokkos-tutorials/](https://github.com/kokkos/kokkos-tutorials/Intro-Short/KokkosTutorial_Short.pdf) [Intro-Short/KokkosTutorial\\_Short.pdf](https://github.com/kokkos/kokkos-tutorials/Intro-Short/KokkosTutorial_Short.pdf)

For the full lectures, with more capabilities covered, and more in-depth explanations visit: [https://github.com/kokkos/kokkos-tutorials/wiki/](https://github.com/kokkos/kokkos-tutorials/wiki/Kokkos-Lecture-Series) [Kokkos-Lecture-Series](https://github.com/kokkos/kokkos-tutorials/wiki/Kokkos-Lecture-Series)

**Current Generation:** Programming Models OpenMP 3, CUDA and OpenACC depending on machine

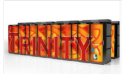

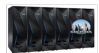

**LANL/SNL Trinity** Intel Haswell / Intel KNI OpenMP<sub>3</sub>

**LLNL SIERRA** IBM Power9 / NVIDIA Volta CUDA / OnenMP(a)

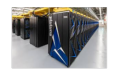

**ORNL Summit** IBM Power9 / NVIDIA Volta CUDA / OpenACC / OpenMP<sup>(a)</sup>

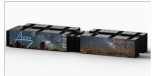

**SNL Astra** ARM CPUs OpenMP<sub>3</sub>

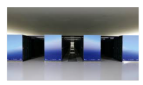

**Riken Fugaku** ARM CPUs with SVE OpenMP 3 / OpenACC<sup>(b)</sup>

Upcoming Generation: Programming Models OpenMP 5, CUDA, HIP and DPC++ depending on machine

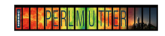

**NERSC Perimutter** AMD CPU / NVIDIA GPU CUDA / OpenMP 5(c)

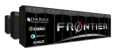

**ORNL Frontier** AMD CPU / AMD GPU  $HIP$  / OpenMP 5 (d)

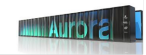

ANI Aurora Xeon CPUs / Intel GPUs  $\overline{DPC++}$  / OnenMP 5(e)

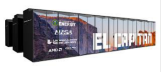

**LLNL El Capitan** AMD CPU / AMD GPU HIP / OpenMP 5<sup>(d)</sup>

 $(a)$  Initially not working. Now more robust for Fortran than  $C_{++}$ , but getting better.

- *(b)* Research effort.
- *(c)* OpenMP 5 by NVIDIA.
- *(d)* OpenMP 5 by HPE.

*(e)* OpenMP 5 by Intel.

### Cost of Coding

#### Industry Estimate

A full time software engineer writes 10 lines of production code per hour: 20k LOC/year.

▶ Typical HPC production app: 300k-600k lines

- $\blacktriangleright$  Sandia alone maintains a few dozen
- $\blacktriangleright$  Large Scientific Libraries:
	- $\blacktriangleright$  E3SM: 1,000k lines
	- $\blacktriangleright$  Trilinos: 4.000 $k$  lines

**Conservative estimate:** need to rewrite 10% of an app to switch Programming Model

### Cost of Coding

#### Industry Estimate

A full time software engineer writes 10 lines of production code per hour: 20k LOC/year.

▶ Typical HPC production app: 300k-600k lines

- $\blacktriangleright$  Sandia alone maintains a few dozen
- $\blacktriangleright$  Large Scientific Libraries:
	- $\blacktriangleright$  E3SM: 1,000k lines
	- $\blacktriangleright$  Trilinos: 4.000 $k$  lines

**Conservative estimate:** need to rewrite 10% of an app to switch Programming Model

#### Software Cost Switching Vendors

Just switching Programming Models costs multiple person-years per app!

#### $\triangleright$  A C++ Programming Model for Performance Portability

- $\blacktriangleright$  Implemented as a template library on top CUDA, HIP, OpenMP, ...
- $\blacktriangleright$  Aims to be descriptive not prescriptive
- $\blacktriangleright$  Aligns with developments in the C++ standard
- Expanding solution for common needs of modern science and engineering codes
	- $\blacktriangleright$  Math libraries based on Kokkos
	- $\triangleright$  Tools for debugging, profiling and tuning
	- $\blacktriangleright$  Utilities for integration with Fortran and Python
- $\blacktriangleright$  Is is an Open Source project with a growing community
	- $\blacktriangleright$  Maintained and developed at  $\frac{h}{h}$  Mussembury Maintained and developed at  $h$ ttps://github.com/kokkos
	- Hundreds of users at many large institutions

#### Kokkos at the Center

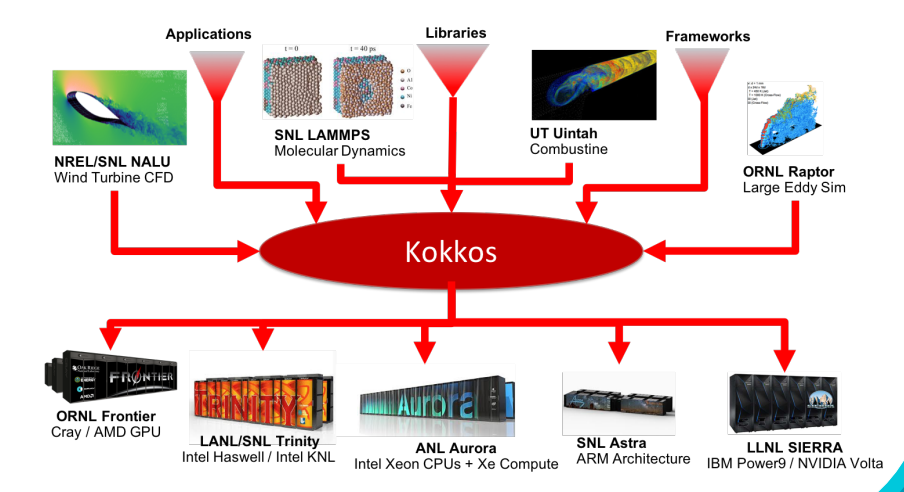

#### The Kokkos EcoSystem

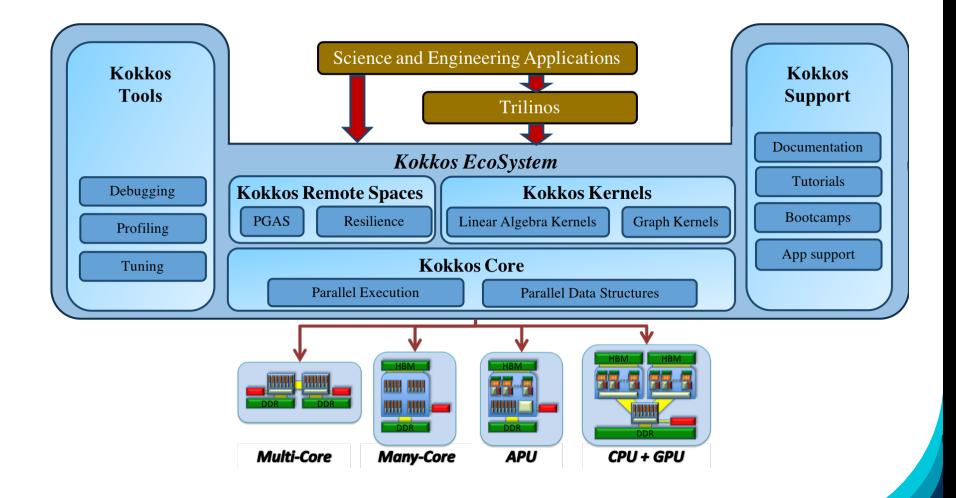

#### **Zkokkos** Sandia Argonn **National Laboratories DAK RIDGE AND BERKELEY LAB CSCS National Laboratory**

Kokkos Core: C. Trott, D. Lebrun-Grandié, D. Arndt, J. Bludau, J. Ciesko, C. Clevenger, N. Ellingwood, R. Gayatri, D. Ibanez, D. Lee, S. Lee, N. Liber, P. Miller, N. Morales, A. Powell, F. Rizzi, M. Simberg, C. Skrzyński, B. Turcksin former: H.C. Edwards, D. Labreche, G. Mackey, S. Bova, D. Sunderland, D.S. Hollman, J. Miles, J. Wilke, J. Madsen, H. Finkel Kokkos Kernels: S. Rajamanickam, L. Berger-Vergiat, V. Dang, N. Ellingwood, J. Foucar, E. Harvey, B. Kelley, K. Liegeois, C. Pearson, E. Prudencio

The Kokkos Team

Kokkos and the  $C++$  Standard

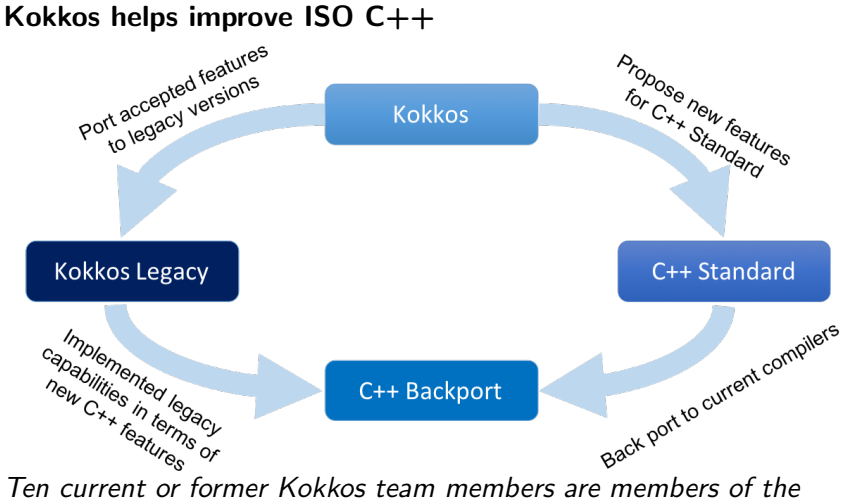

*ISO C++ standard committee.*

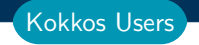

#### Kokkos has a growing OpenSource Community

 $\triangleright$  20 ECP projects list Kokkos as Critical Dependency

- $\triangleright$  41 list C++ as critical
- $\triangleright$  25 list Lapack as critical
- $\triangleright$  21 list Fortran as critical

 $\triangleright$  Slack Channel: 900 members from 90+ institutions

- $\blacktriangleright$  15% Sandia Nat. Lab.
- $\triangleright$  24% other US Labs
- $\blacktriangleright$  22% universities
- $\blacktriangleright$  39% other

 $\blacktriangleright$  GitHub: 1.1k stars

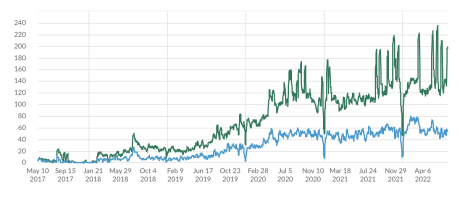

● Weekly active members ● Members who posted

#### Online Resources:

- ▶ <https://github.com/kokkos>:
	- **Primary Kokkos GitHub Organization**
- ▶ [https://github.com/kokkos/kokkos-tutorials/wiki/](https://github.com/kokkos/kokkos-tutorials/wiki/Kokkos-Lecture-Series) [Kokkos-Lecture-Series](https://github.com/kokkos/kokkos-tutorials/wiki/Kokkos-Lecture-Series):
	- ▶ Slides, recording and Q&A for the Full Lectures
- ▶ <https://github.com/kokkos/kokkos/wiki>:
	- $\triangleright$  Wiki including API reference
- $\blacktriangleright$  <https://kokkosteam.slack.com>:
	- $\blacktriangleright$  Slack channel for Kokkos.
	- **Please join: fastest way to get your questions answered.**
	- $\triangleright$  Can whitelist domains, or invite individual people.

## Data parallel patterns

#### Learning objectives:

- $\blacktriangleright$  How computational bodies are passed to the Kokkos runtime.
- $\blacktriangleright$  How work is mapped to execution resources.
- ▶ The difference between parallel for and parallel reduce.
- $\triangleright$  Start parallelizing a simple example.

#### Data parallel patterns and work

```
for (\text{atomIndex} = 0; \text{atomIndex} < \text{numberOfAtoms}; ++\text{atomIndex}) {
  atomForces[atomIndex] = calculateForce(...data...);
}
```
Kokkos maps work to execution resources

#### Data parallel patterns and work

```
for (atomIndex = 0; atomIndex < numberOfAtoms; ++atomIndex) {
  atomForces[atomIndex] = calculateForce(...data...);
}
```
Kokkos maps work to execution resources

- $\triangleright$  each iteration of a computational body is a unit of work.
- $\blacktriangleright$  an iteration index identifies a particular unit of work.
- $\blacktriangleright$  an iteration range identifies a total amount of work.

#### Data parallel patterns and work

```
for (atomIndex = 0; atomIndex < numberOfAtoms; ++atomIndex) {
  atomForces[atomIndex] = calculateForce(...data...);
}
```
Kokkos maps **work** to execution resources

- $\triangleright$  each iteration of a computational body is a unit of work.
- $\blacktriangleright$  an iteration index identifies a particular unit of work.
- $\blacktriangleright$  an iteration range identifies a total amount of work.

#### Important concept: Work mapping

You give an iteration range and computational body (kernel) to Kokkos, and Kokkos decides how to map that work to execution resources.

#### How are computational bodies given to Kokkos?

#### How are computational bodies given to Kokkos?

As **functors** or *function objects*, a common pattern in C++.

#### How are computational bodies given to Kokkos?

As functors or *function objects*, a common pattern in C++.

Quick review, a functor is a function with data. Example:

```
struct ParallelFunctor {
  ...
  void operator()( a work assignment ) const {
    /* ... computational body ... */
  ...
};
```
A total amount of work items is given to a Kokkos pattern,

```
ParallelFunctor functor ;
Kokkos::parallel_for ( number Of I terations, functor );
```
A total amount of work items is given to a Kokkos pattern,

```
ParallelFunctor functor ;
Kokkos::parallel_for (numberOfIterations, functor);
```
and work items are assigned to functors one-by-one:

```
struct Functor {
  void operator()(const int64_t index) const {...}
}
```
A total amount of work items is given to a Kokkos pattern,

```
ParallelFunctor functor ;
Kokkos::parallel_for ( numberOfIterations , functor );
```
and work items are assigned to functors one-by-one:

```
struct Functor {
  void operator()(const int64_t index) const {...}
}
```
#### Warning: concurrency and order

Concurrency and ordering of parallel iterations is *not* guaranteed by the Kokkos runtime.

#### The complete picture (using functors):

1. Defining the functor (operator+data):

```
struct AtomForceFunctor {
  ForceType _atomForces;
  AtomDataType _atomData;
  AtomForceFunctor(ForceType atomForces , AtomDataType data) :
    _atomForces (atomForces), _atomData (data) {}
  void operator()(const int64_t atomIndex) const {
    _atomForces [atomIndex] = calculateForce( _atomData );
  }
}
```
2. Executing in parallel with Kokkos pattern:

```
AtomForceFunctor functor(atomForces , data);
Kokkos::parallel_for ( numberOfAtoms , functor);
```
Using Kokkos for data parallel patterns (7)

#### Functors are tedious  $\Rightarrow$  C++11 Lambdas are concise

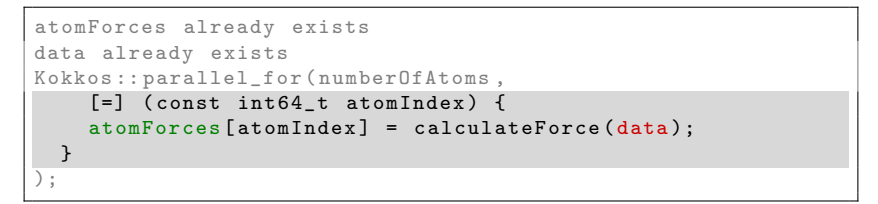

Using Kokkos for data parallel patterns (7)

#### Functors are tedious  $\Rightarrow$  C++11 Lambdas are concise

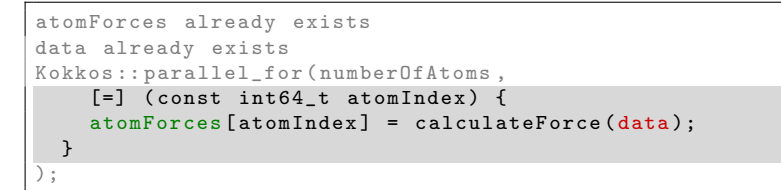

A lambda is not *magic*, it is the compiler auto-generating a functor for you.

Using Kokkos for data parallel patterns (7)

#### Functors are tedious  $\Rightarrow$  C++11 Lambdas are concise

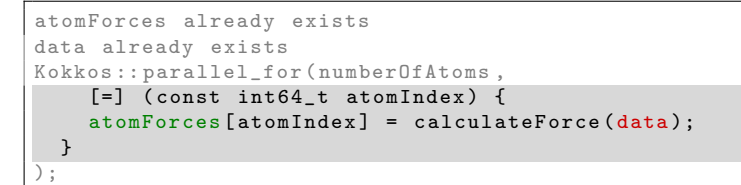

A lambda is not *magic*, it is the compiler auto-generating a functor for you.

#### Warning: Lambda capture and  $C++$  containers

For portability to GPU a lambda must capture by value [=]. Don't capture containers (*e.g.*, std::vector) by value because it will copy the container's entire contents.

#### How does this compare to OpenMP?

```
for (int64_t i = 0; i < N; ++i) {
     /* loop body */
   }
Serial
```
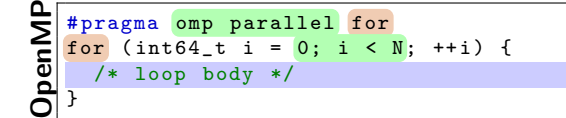

```
parallel_for (N, [=] (const int64_t i) {
     /* loop body */
   });
Kokkos
```
#### Important concept

Simple Kokkos usage is no more conceptually difficult than OpenMP, the annotations just go in different places.

#### Riemann-sum-style numerical integration:

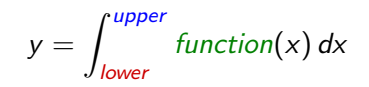

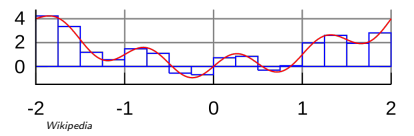

#### Riemann-sum-style numerical integration:

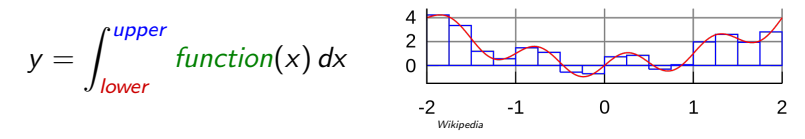

```
double totalIntegral = 0;
for (int64_t i = 0; i < number0fIntervals; ++i) {
  const double x =lower + (i/numberOfIntervals) * (upper - lower );
  const double thisIntervalsContribution = function(x);
  totalIntegral += thisIntervalsContribution;
}
totalIntegral *= dx;
```
#### Riemann-sum-style numerical integration:

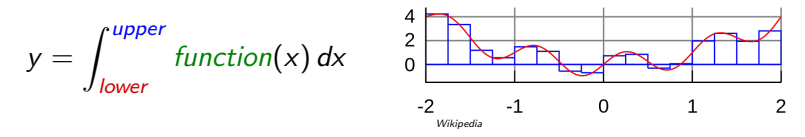

```
double totalIntegral = 0;
for (int64_t i = 0; i < numberOfIntervals; ++i) {
  const double x =lower + (i/numberOfIntervals) * (upper - lower );
  const double thisIntervalsContribution = function(x);
  totalIntegral += thisIntervalsContribution;
}
totalIntegral *= dx;
```
How do we parallelize it? *Correctly?*

#### Riemann-sum-style numerical integration:

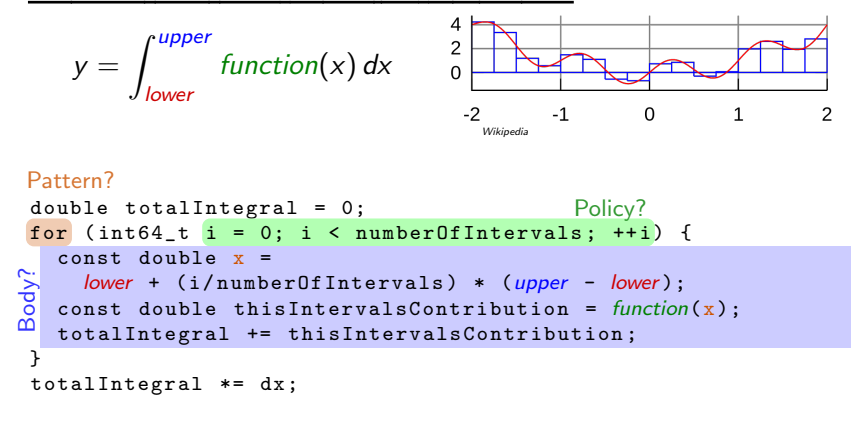

How do we parallelize it? *Correctly?*

#### An (incorrect) attempt:

```
double totalIntegral = 0;
Kokkos::parallel_for ( numberOfIntervals ,
  [=] (const int64_t index) {
    const double x =lower + (index/numberOfIntervals) * (upper - lower);
   totalIntegral += function(x););
totalIntegral *= dx;
```
First problem: compiler error; cannot increment totalIntegral (lambdas capture by value and are treated as const!)

#### An (incorrect) solution to the (incorrect) attempt:

```
double totalIntegral = 0;
double * totalIntegralPointer = &totalIntegral;
Kokkos::parallel_for(numberOfIntervals ,
 [=] (const int64_t index) {
   const double x =
      lower + (index/numberOfIntervals) * (upper - lower);
   *totalIntegralPointer += function(x);},
 );
totalIntegral *= dx;
```
#### An (incorrect) solution to the (incorrect) attempt:

```
double totalIntegral = 0;
double * totalIntegralPointer = &totalIntegral;
Kokkos::parallel_for(numberOfIntervals ,
 [=] (const int64_t index) {
   const double x =
      lower + (index/numberOfIntervals) * (upper - lower);
    *totalIntegralPointer += function(x);},
 );
totalIntegral *= dx;
```
#### Second problem: race condition

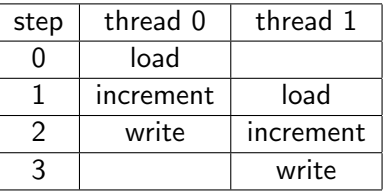

Root problem: we're using the wrong pattern, *for* instead of *reduction*
Root problem: we're using the wrong pattern, *for* instead of *reduction*

Important concept: Reduction

Reductions combine the results contributed by parallel work.

Root problem: we're using the wrong pattern, *for* instead of *reduction*

#### Important concept: Reduction

Reductions combine the results contributed by parallel work.

#### How would we do this with OpenMP?

```
double finalReducedValue = 0;
#pragma omp parallel for reduction (+:finalReducedValue)
for (int64_t i = 0; i < N; ++i) {
  finalReducedValue += ...
}
```
Root problem: we're using the wrong pattern, *for* instead of *reduction*

#### Important concept: Reduction

Reductions combine the results contributed by parallel work.

#### How would we do this with OpenMP?

```
double finalReducedValue = 0;
# pragma omp parallel for reduction (+: finalReducedValue)
for (int64_t i = 0; i < N; ++i) {
  finalReducedValue += ...
}
```

```
How will we do this with Kokkos?
double finalReducedValue = 0;
parallel_reduce (N, functor , finalReducedValue);
```
## Example: Scalar integration

```
double totalIntegral = 0;
   # pragma omp parallel for reduction (+:totalIntegral)
   for (int64_t i = 0; i < numberOfIntervals; ++i) {
     totalIntegral += function (...);}
OpenMP
```

```
Kokkos
```

```
double totalIntegral = 0;
parallel_reduce (numberOfIntervals,
  [=] (const int64_t i, double & valueToUpdate) {
    valueT oUpdate += function (...);} ,
  totalIntegral);
```
- $\blacktriangleright$  The operator takes two arguments: a work index and a value to update.
- $\blacktriangleright$  The second argument is a **thread-private value** that is managed by Kokkos; it is not the final reduced value.

#### Always name your kernels!

Giving unique names to each kernel is immensely helpful for debugging and profiling. You will regret it if you don't!

- $\triangleright$  Non-nested parallel patterns can take an optional string argument.
- $\blacktriangleright$  The label doesn't need to be unique, but it is helpful.
- Anything convertible to "std::string"
- $\triangleright$  Used by profiling and debugging tools (see Profiling Tutorial)

#### Example:

```
double totalIntegral = 0;
parallel_reduce ("Reduction", numberOfIntervals ,
  [=] (const int64_t i, double & valueToUpdate) {
    valueT oUpdate += function (...);} ,
  totalIntegral);
```
Recurring Exercise: Inner Product

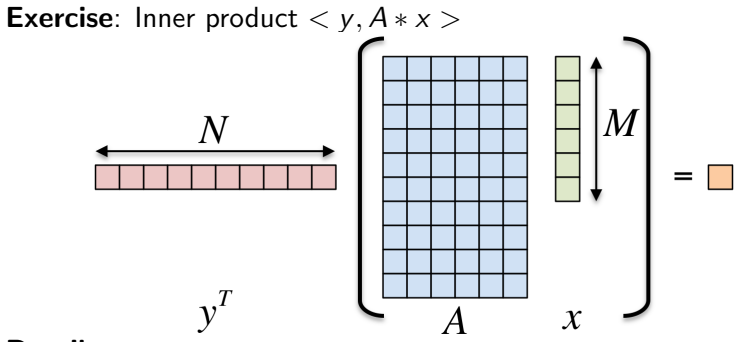

#### Details:

- $\blacktriangleright$  *y* is *Nx1*, *A* is *NxM*, *x* is *Mx1*
- $\triangleright$  We'll use this exercise throughout the tutorial

The first step in using Kokkos is to include, initialize, and finalize:

```
# include <Kokkos_Core.hpp >
int main(int argc , char* argv[]) {
  /* ... do any necessary setup (e.g., initialize MPI) ... */Kokkos::initialize(argc , argv);
  {
  /* ... do computations ... */
  }
  Kokkos::finalize();
  return 0;
}
```
(Optional) Command-line arguments or environment variables:

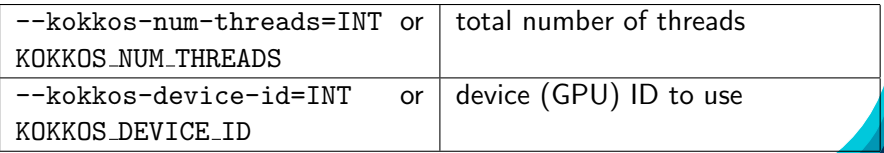

Exercise  $#1$ : Inner Product, Flat Parallelism on the CPU

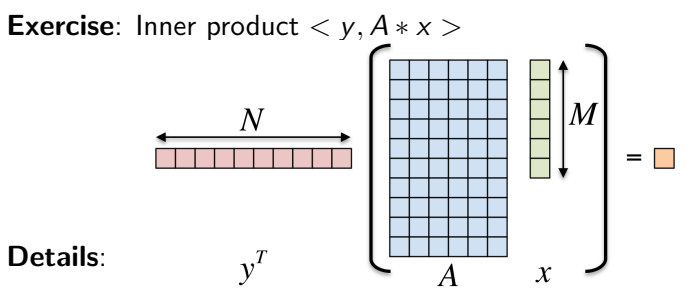

- ▶ Location: Exercises/01/Begin/
- Look for comments labeled with "EXERCISE"
- Need to include, initialize, and finalize Kokkos library
- Parallelize loops with parallel for or parallel reduce
- Use lambdas instead of functors for computational bodies.
- For now, this will only use the CPU.

#### Compiling for CPU

- # gcc using OpenMP (default) and Serial back-ends,
- # (optional) change non -default arch with KOKKOS\_ARCH make -j KOKKOS\_DEVICES=OpenMP ,Serial KOKKOS\_ARCH=...

#### Running on CPU with OpenMP back-end

```
# Set OpenMP affinity
export OMP NUM THREADS=8
export OMP_PROC_BIND=spread OMP_PLACES=threads
# Print example command line options:
./01_Exercise.host -h
# Run with defaults on CPU
./01_Exercise.host
# Run larger problem
./01 _Exercise.host -S 26
```
#### Things to try:

- ▶ Vary problem size with cline arg -S *s*
- ▶ Vary number of rows with cline arg -N *n*
- In Num rows =  $2^n$ , num cols =  $2^m$ , total size =  $2^s$  =  $2^{n+m}$

June 26, 2023  $\,$ 

Exercise #1 results

# <y,Ax> Exercise 01, Fixed Size

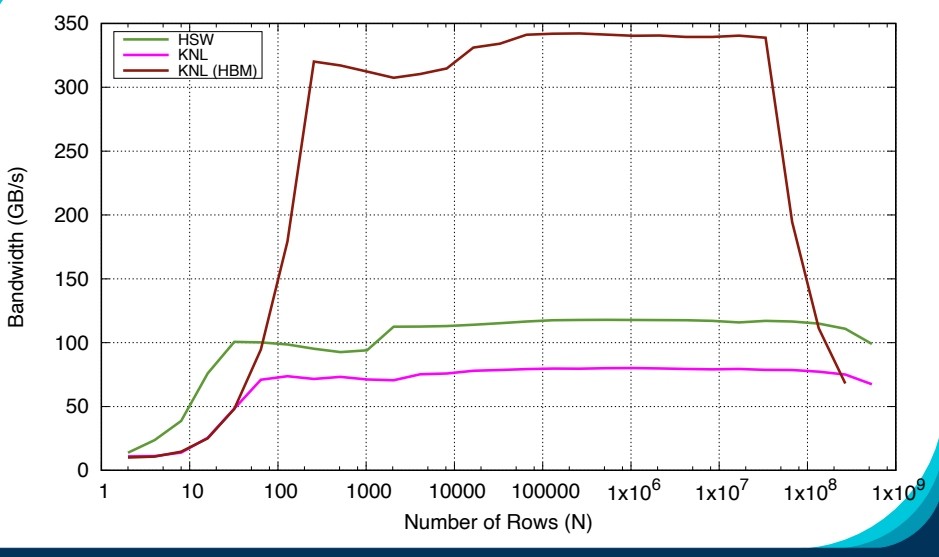

June 26, 2023 29/70

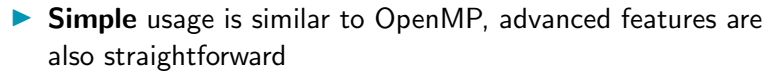

- $\blacktriangleright$  Three common data-parallel patterns are parallel for, parallel reduce, and parallel scan.
- $\triangleright$  A parallel computation is characterized by its **pattern**, **policy**, and body.
- $\triangleright$  User provides **computational bodies** as functors or lambdas which handle a single work item.

Section Summary

# Views

#### Learning objectives:

- $\blacktriangleright$  Motivation behind the View abstraction.
- $\blacktriangleright$  Key View concepts and template parameters.
- $\blacktriangleright$  The View life cycle.

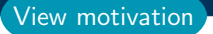

#### Example: running daxpy on the GPU:

```
double * x = new double[N]; // also yparallel_for("DAXPY",N, [=] (const int64_t i) {
    y[i] = a * x[i] + y[i];});
Lambda
```

```
struct Functor {
    double *_x, *_y, a;
    void operator()(const int64_t i) const {
      _y[i] = a * _x[i] + _y[i];}
  };
Functor
```
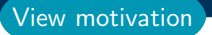

## Example: running daxpy on the GPU:

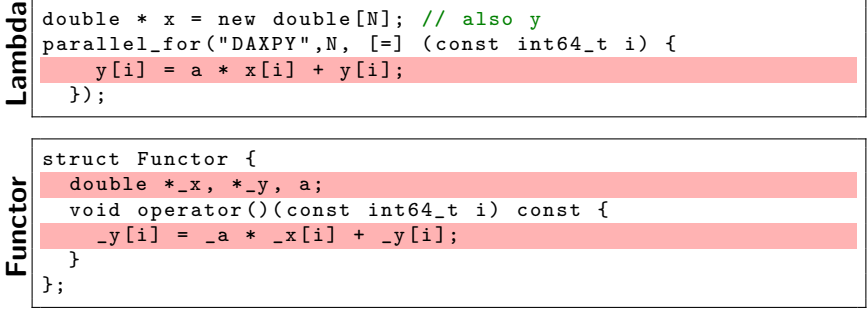

Problem: x and y reside in CPU memory.

## Example: running daxpy on the GPU:

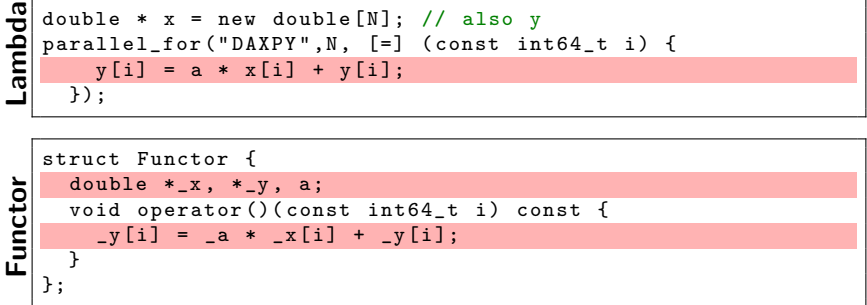

**Problem:** x and y reside in CPU memory.

Solution: We need a way of storing data (multidimensional arrays) which can be communicated to an accelerator (GPU).

$$
\Rightarrow
$$
 **V i ews**

June 26, 2023 32/70

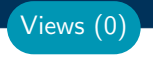

#### View abstraction

- $\triangleright$  A *lightweight* C++ class with a pointer to array data and a little meta-data,
- I that is *templated* on the data type (and other things).

High-level example of Views for daxpy using lambda:

```
View <double*, \ldots > x(\ldots), y(\ldots);
...populate x, y...
parallel_for("DAXPY",N, [=] (const int64_t i) {
    // Views x and y are captured by value ( shallow copy )
    y(i) = a * x(i) + y(i);});
```
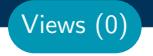

#### View abstraction

- $\triangleright$  A *lightweight* C++ class with a pointer to array data and a little meta-data,
- I that is *templated* on the data type (and other things).

High-level example of Views for daxpy using lambda:

```
View <double*, \ldots > x(\ldots), y(\ldots);
...populate x, y...
parallel_for("DAXPY",N, [=] (const int64_t i) {
    // Views x and y are captured by value ( shallow copy )
    y(i) = a * x(i) + y(i);});
```
#### Important point

Views are like pointers, so copy them in your functors.

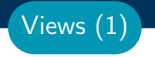

#### View overview:

- $\triangleright$  Multi-dimensional array of 0 or more dimensions scalar  $(0)$ , vector  $(1)$ , matrix  $(2)$ , etc.
- $\blacktriangleright$  **Number of dimensions (rank)** is fixed at compile-time.
- Arrays are **rectangular**, not ragged.
- $\triangleright$  Sizes of dimensions set at compile-time or runtime. e.g., 2x20, 50x50, etc.
- Access elements via " $(...)$ " operator.

# View overview:

- $\triangleright$  Multi-dimensional array of 0 or more dimensions scalar  $(0)$ , vector  $(1)$ , matrix  $(2)$ , etc.
- $\blacktriangleright$  **Number of dimensions (rank)** is fixed at compile-time.
- **In Arrays are rectangular**, not ragged.
- $\triangleright$  Sizes of dimensions set at compile-time or runtime. e.g., 2x20, 50x50, etc.
- Access elements via " $(...)$ " operator.

#### Example:

```
View < double ***> data("label", N0 , N1, N2); //3 run, 0 compile
View < double **[N2]> data("label", N0, N1); //2 run, 1 compile
View < double *[N1][N2]> data("label", N0); //1 run, 2 compile
View < double [N0][N1][N2]> data("label"); //0 run, 3 compile
// Access
data(i, j, k) = 5.3;
```
Note: runtime-sized dimensions must come first.

Views (1)

#### **View** life cycle:

- **I** Allocations only happen when *explicitly* specified. i.e., there are no hidden allocations.
- $\triangleright$  Copy construction and assignment are **shallow** (like pointers). so, you pass Views by value, *not* by reference
- $\blacktriangleright$  Reference counting is used for **automatic deallocation.**
- $\blacktriangleright$  They behave like std:: shared\_ptr

Views (2)

#### **View** life cycle:

#### **I** Allocations only happen when *explicitly* specified. i.e., there are no hidden allocations.

- $\triangleright$  Copy construction and assignment are **shallow** (like pointers). so, you pass Views by value, *not* by reference
- $\blacktriangleright$  Reference counting is used for **automatic deallocation.**
- $\blacktriangleright$  They behave like std:: shared\_ptr

#### Example:

```
View < double *[5] > a("a", N), b("b", K);a = b;
View < double ** > c(b);
a(0,2) = 1;b(0,2) = 2;
c(0,2) = 3;
print_value(a(0,2));
                                 What gets printed?
```
Views (2)

#### **View** life cycle:

#### **I** Allocations only happen when *explicitly* specified. i.e., there are no hidden allocations.

- $\triangleright$  Copy construction and assignment are **shallow** (like pointers). so, you pass Views by value, *not* by reference
- $\blacktriangleright$  Reference counting is used for **automatic deallocation.**
- $\blacktriangleright$  They behave like std:: shared\_ptr

#### Example:

```
View < double *[5] > a("a", N), b("b", K);a = b;
View < double ** > c(b);
a(0,2) = 1;b(0,2) = 2;
c(0,2) = 3;
print_value(a(0,2));
                                 What gets printed?
                                    3.0
```
Views (2)

View Properties:

- Accessing a View's sizes is done via its extent  $(\dim)$ function.
	- ▶ Static extents can *additionally* be accessed via static extent(dim).
- $\triangleright$  You can retrieve a raw pointer via its data() function.
- $\blacktriangleright$  The label can be accessed via label().

Example:

```
View <double*[5]> a("A",N0);
assert(a. extent(0) == N0);assert(a. extent(1) == 5);static_assert(a. static_extent(1) == 5);assert(a. data () != nullptr);
assert(a.\label{label}() == "A");
```
Views (3)

#### Exercise #2: Inner Product, Flat Parallelism on the CPU, with Views

- ▶ Location: Exercises/02/Begin/
- $\blacktriangleright$  Assignment: Change data storage from arrays to Views.
- ▶ Compile and run on CPU, and then on GPU with UVM

```
make -j KOKKOS_DEVICES=OpenMP # CPU -only using OpenMP
make -j KOKKOS_DEVICES=Cuda # GPU - note UVM in Makefile
# Run exercise
./02 _Exercise.host -S 26
./02 _Exercise.cuda -S 26
# Note the warnings , set appropriate environment variables
```
- $\triangleright$  Vary problem size: -S  $\#$
- $\triangleright$  Vary number of rows: -N  $#$
- $\blacktriangleright$  Vary repeats: -nrepeat  $\#$
- ▶ Compare performance of CPU vs GPU

#### Execution Space

a homogeneous set of cores and an execution mechanism (i.e., "place to run code")

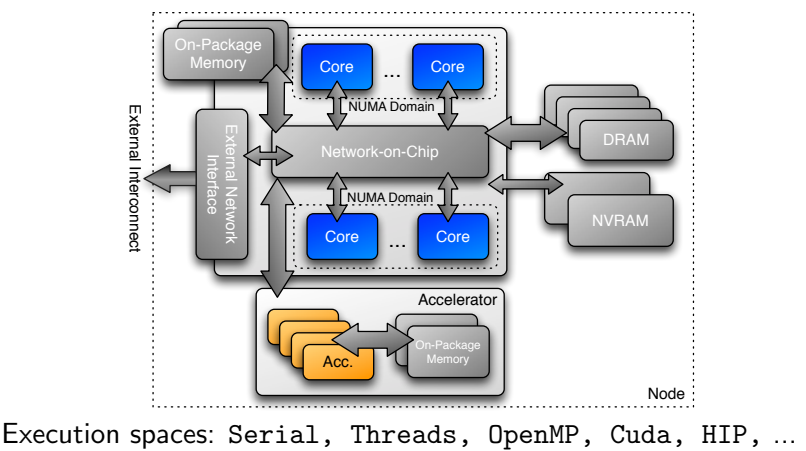

#### Changing the parallel execution space:

```
parallel_for ("Label",
Custom
    RangePolicy< ExecutionSpace >(0,numberOfIntervals),
     [-] (const int64_t i) {
     /* \dots body ... */
    });
```
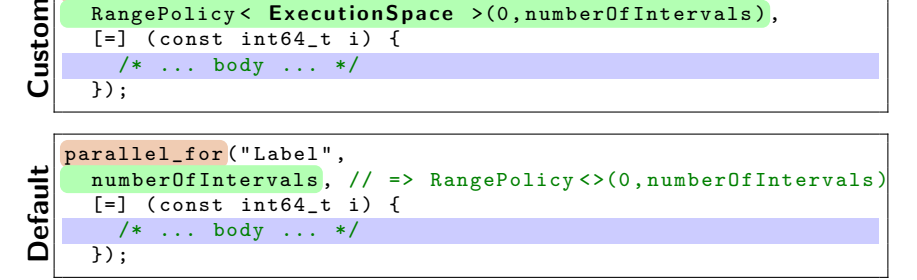

## Changing the parallel execution space:

```
parallel_for ("Label",
Custom
     RangePolicy< ExecutionSpace >(0,numberOfIntervals).
     [-] (const int64_t i) {
       /* \dots body \dots */
     \overline{\}):
```
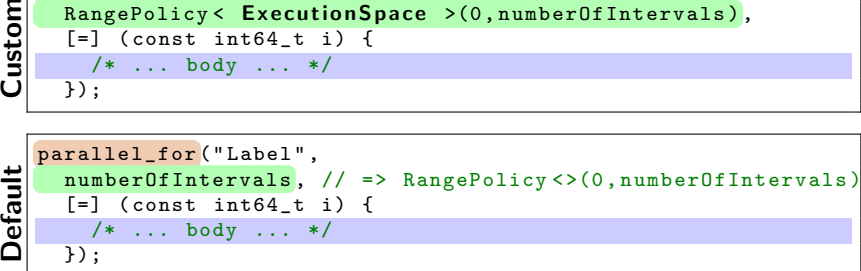

Requirements for enabling execution spaces:

- $\triangleright$  Kokkos must be **compiled** with the execution spaces enabled.
- Execution spaces must be initialized (and finalized).
- $\blacktriangleright$  Functions must be marked with a macro for non-CPU spaces.
- $\blacktriangleright$  Lambdas must be marked with a macro for non-CPU spaces.

June 26, 2023 39/70

#### Kokkos function and lambda portability annotation macros:

#### Function annotation with KOKKOS INLINE FUNCTION macro

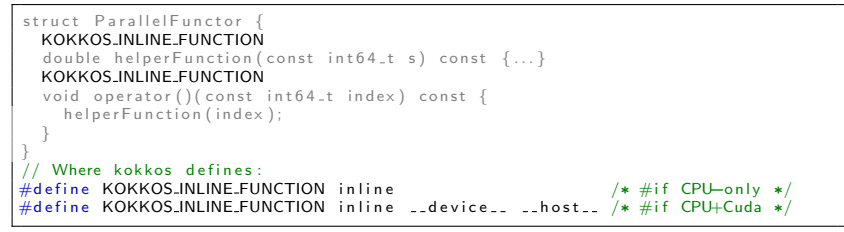

Execution spaces (5)

#### Kokkos function and lambda portability annotation macros:

Function annotation with KOKKOS INLINE FUNCTION macro

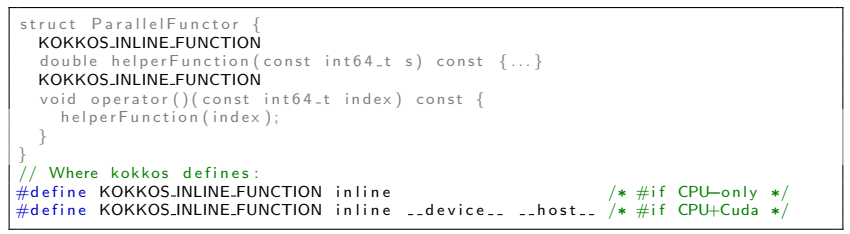

#### Lambda annotation with KOKKOS LAMBDA macro

```
Kokkos:: parallel_for ("Label", numberOfIterations,
 KOKKOS LAMBDA (const int64 t index ) { ... } ) ;
// Where Kokkos defines :
#define KOKKOS LAMBDA [= ] /∗ #i f CPU−only ∗/
#define KOKKOS_LAMBDA [=] __device__ __host__ /* #if CPU+Cuda */
```
Execution spaces (5)

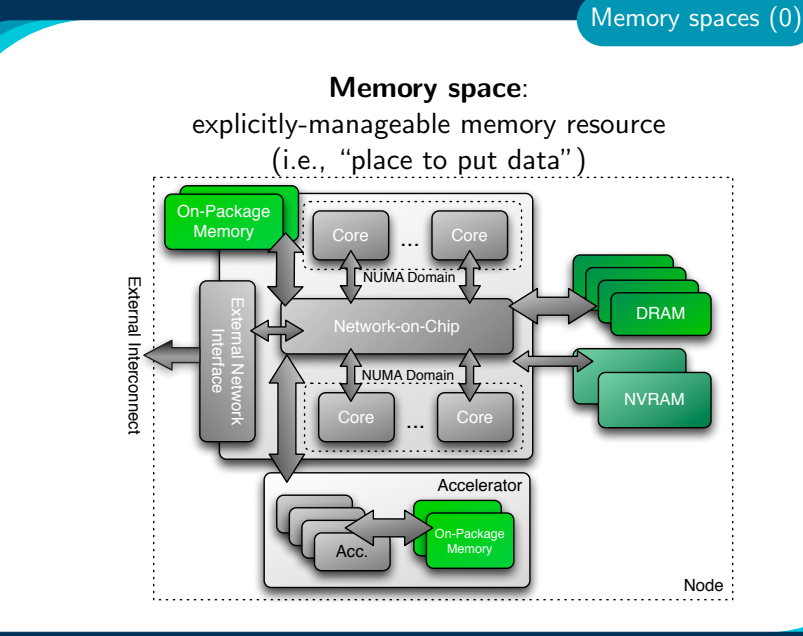

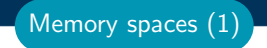

#### Every view stores its data in a memory space set at compile time.

Every view stores its data in a memory space set at compile time.

▶ View<double\*\*\*, Memory **Space**> data(...);

Every view stores its data in a memory space set at compile time.

- ▶ View<double\*\*\*, Memory **Space**> data(...);
- $\blacktriangleright$  Available memory spaces: HostSpace, CudaSpace, CudaUVMSpace, ... more

Every view stores its data in a memory space set at compile time.

- ▶ View<double\*\*\*, Memory **Space**> data(...);
- $\blacktriangleright$  Available memory spaces: HostSpace, CudaSpace, CudaUVMSpace, ... more  $\blacktriangleright$  Each execution space has a default memory space, which is
	- used if Space provided is actually an execution space

Every view stores its data in a memory space set at compile time.

- ▶ View<double\*\*\*, Memory **Space**> data(...);
- $\blacktriangleright$  Available memory spaces: HostSpace, CudaSpace, CudaUVMSpace, ... more
- $\blacktriangleright$  Each execution space has a default memory space, which is used if Space provided is actually an execution space
- If no Space is provided, the view's data resides in the **default** memory space of the default execution space.

Every view stores its data in a memory space set at compile time.

- ▶ View<double\*\*\*, Memory **Space**> data(...);
- $\blacktriangleright$  Available memory spaces: HostSpace, CudaSpace, CudaUVMSpace, ... more
- $\blacktriangleright$  Each execution space has a default memory space, which is used if Space provided is actually an execution space
- If no Space is provided, the view's data resides in the **default** memory space of the default execution space.

```
// Equivalent :
View <double*> a("A",N);
View <double*, DefaultExecutionSpace :: memory_space > b("B",N);
```
## Example: HostSpace

View<double\*\*, HostSpace> hostView(...constructor arguments...);<br>CPU GPU

Memory spaces (2)

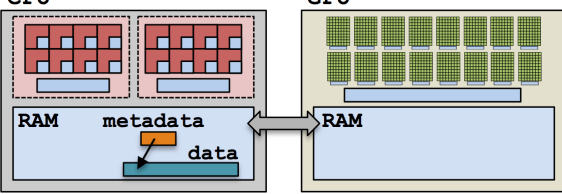

## Example: HostSpace

View<double\*\*, HostSpace> hostView(...constructor arguments...);<br>CPU GPU

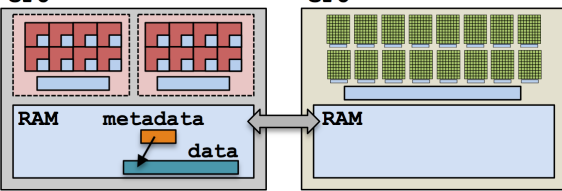

## Example: CudaSpace

View <double\*\*, CudaSpace> view (...constructor arguments...);<br>CPU GPU RAM **RAM** metadata data

June 26, 2023 43/70

Memory spaces (2)

(failed) Attempt 1: View lives in CudaSpace

```
View<double*, CudaSpace> array("array", size);
for (int64_t i = 0; i < size; ++i) {
 array(i) = ... read from file...}
double sum = 0;
Kokkos::parallel_reduce("Label",
 RangePolicy< Cuda>(0, size),
 KOKKOS_LAMBDA (const int64_t index , double & valueToUpdate) {
    valueToUpdate += array(index);
 } ,
 sum);
```
(failed) Attempt 1: View lives in CudaSpace

```
View<double*, CudaSpace> array("array", size);
for (int64_t i = 0; i < size; ++i) {
 array(i) = ... read from file...}
double sum = 0;
                                                    fault
```

```
Kokkos::parallel_reduce("Label",
 RangePolicy< Cuda>(0, size),
 KOKKOS_LAMBDA (const int64_t index , double & valueToUpdate) {
    valueToUpdate += array(index);
```

```
} ,
sum);
```
(failed) Attempt 2: View lives in HostSpace

```
View<double*, HostSpace> array("array", size);
for (int64_t i = 0; i < size; ++i) {
  array(i) = ...read from file...
}
double sum = 0;
Kokkos::parallel_reduce("Label",
  RangePolicy< Cuda>(0, size),
  KOKKOS_LAMBDA (const int64_t index , double & valueToUpdate) {
    valueToUpdate += array(index);
  } ,
  sum);
```
Execution and Memory spaces (4)

## Example (redux): summing an array with the GPU

(failed) Attempt 2: View lives in HostSpace

```
View<double*, HostSpace> array("array", size);
for (int64_t i = 0; i < size; ++i) {
  array(i) = ...read from file...
}
double sum = 0;
Kokkos::parallel_reduce("Label",
  RangePolicy< Cuda>(0, size),
  KOKKOS_LAMBDA (const int64_t index , double & valueToUpdate) {
    valueToUpdate += array(index);
  } ,
  sum);
                                             illegal access
```
(failed) Attempt 2: View lives in HostSpace

```
View<double*, HostSpace> array("array", size);
for (int64_t i = 0; i < size; ++i) {
  array(i) = ...read from file...
}
double sum = 0;
Kokkos::parallel_reduce("Label",
  RangePolicy< Cuda>(0, size),
  KOKKOS_LAMBDA (const int64_t index , double & valueToUpdate) {
    valueToUpdate += array(index);
  } ,
  sum);
What's the solution?
                            \blacktriangleright CudaUVMSpace
                            \triangleright CudaHostPinnedSpace (skipping)
                                                illegal access
```
 $\blacktriangleright$  Mirroring

## Important concept: Mirrors

Mirrors are views of equivalent arrays residing in possibly different memory spaces.

#### Important concept: Mirrors

Mirrors are views of equivalent arrays residing in possibly different memory spaces.

#### Mirroring schematic

```
using view_type = Kokkos::View<double**, Space>;
view_type view (...);
view_type :: HostMirror hostView =
  Kokkos:: create_mirror_view (view);
```
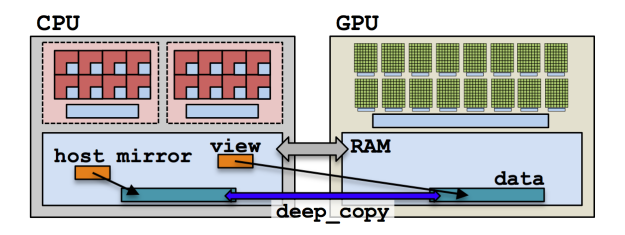

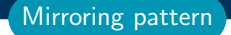

1. Create a view's array in some memory space. using view\_type = Kokkos::View<double\*, Space>;

```
view_type view (...);
```
2. Create hostView, a *mirror* of the view's array residing in the host memory space. view\_type :: HostMirror hostView = Kokkos :: create\_mirror\_view (view);

- 2. Create hostView, a *mirror* of the view's array residing in the host memory space. view\_type :: HostMirror hostView = Kokkos :: create\_mirror\_view (view);
- 3. Populate host View on the host (from file, etc.).

- 2. Create hostView, a *mirror* of the view's array residing in the host memory space. view\_type :: HostMirror hostView = Kokkos :: create\_mirror\_view (view);
- 3. Populate hostView on the host (from file, etc.).
- 4. Deep copy hostView's array to view's array. Kokkos:: deep\_copy (view, hostView);

- 2. Create hostView, a *mirror* of the view's array residing in the host memory space. view\_type :: HostMirror hostView = Kokkos :: create\_mirror\_view (view);
- 3. Populate hostView on the host (from file, etc.).
- 4. Deep copy hostView's array to view's array. Kokkos:: deep\_copy (view, hostView);
- 5. Launch a kernel processing the view's array. Kokkos::parallel\_for("Label", RangePolicy< Space>(0, size), KOKKOS\_LAMBDA (...) { use and change view });

- 2. Create hostView, a *mirror* of the view's array residing in the host memory space. view\_type :: HostMirror hostView = Kokkos :: create\_mirror\_view (view);
- 3. Populate hostView on the host (from file, etc.).
- 4. Deep copy hostView's array to view's array. Kokkos:: deep\_copy (view, hostView);
- 5. Launch a kernel processing the view's array. Kokkos::parallel\_for("Label", RangePolicy< Space>(0, size), KOKKOS\_LAMBDA (...) { use and change view });
- 6. If needed, deep copy the view's updated array back to the hostView's array to write file, etc. Kokkos:: deep\_copy (hostView, view);

What if the View is in HostSpace too? Does it make a copy?

```
using ViewType = Kokkos::View<double*, Space>;
ViewType view ("test", 10);
ViewType :: HostMirror hostView =
  Kokkos:: create_mirror_view (view);
```
- $\triangleright$  create mirror view allocates data only if the host process cannot access view's data, otherwise hostView references the same data.
- $\blacktriangleright$  create mirror always allocates data.
- **I** Reminder: Kokkos *never* performs a **hidden deep copy**.

#### Exercise #3: Flat Parallelism on the GPU, Views and Host Mirrors

## Details:

- ▶ Location: Exercises/03/Begin/
- $\blacktriangleright$  Add HostMirror Views and deep copy

 $\blacktriangleright$  Make sure you use the correct view in initialization and Kernel

```
# Compile for CPU
make -j KOKKOS_DEVICES=OpenMP
# Compile for GPU (we do not need UVM anymore)
make -j KOKKOS_DEVICES=Cuda
# Run on GPU
./03 _Exercise.cuda -S 26
```
## Things to try:

- ▶ Vary problem size and number of rows (-S ...; -N ...)
- $\blacktriangleright$  Change number of repeats (-nrepeat ...)
- ▶ Compare behavior of CPU vs GPU
- $\blacktriangleright$  Data is stored in Views that are "pointers" to multi-dimensional arrays residing in memory spaces.
- $\triangleright$  Views abstract away platform-dependent allocation, (automatic) deallocation, and access.
- Heterogeneous nodes have one or more memory spaces.
- **Mirroring** is used for performant access to views in host and device memory.
- Heterogeneous nodes have one or more execution spaces.
- $\triangleright$  You control where parallel code is run by a template parameter on the execution policy, or by compile-time selection of the default execution space.

# Managing memory access patterns for performance portability

#### Learning objectives:

- $\blacktriangleright$  How the View's Layout parameter controls data layout.
- $\blacktriangleright$  How memory access patterns result from Kokkos mapping parallel work indices and layout of multidimensional array data
- $\triangleright$  Why memory access patterns and layouts have such a performance impact (caching and coalescing).
- $\triangleright$  See a concrete example of the performance of various memory configurations.

```
Kokkos::parallel_reduce("Label",
  RangePolicy <ExecutionSpace >(0, N),
  KOKKOS_LAMBDA (const size_t row , double & valueToUpdate) {
    double thisRowsSum = 0;
    for (size_t entry = 0; entry < M; ++entry) {
      thisRowsSum += A(row, entry) * x(entry);}
    valueToUpdate += y(row) * thisRowsSum;}, result)\cdotM
             \boldsymbol{N}\mathcal{X}
```

```
Kokkos::parallel_reduce("Label",
  RangePolicy <ExecutionSpace >(0, N),
  KOKKOS_LAMBDA (const size_t row , double & valueToUpdate) {
    double thisRowsSum = 0;
    for (size_t entry = 0; entry < M; ++entry) {
      thisRowsSum += A(row, entry) * x(entry);}
    valueToUpdate += y(row) * thisRowsSum;}, \text{result}M
             \boldsymbol{N}\mathcal{X}
```
**Driving question:** How should A be laid out in memory?

June 26, 2023  $\,$ 

Layout is the mapping of multi-index to memory:

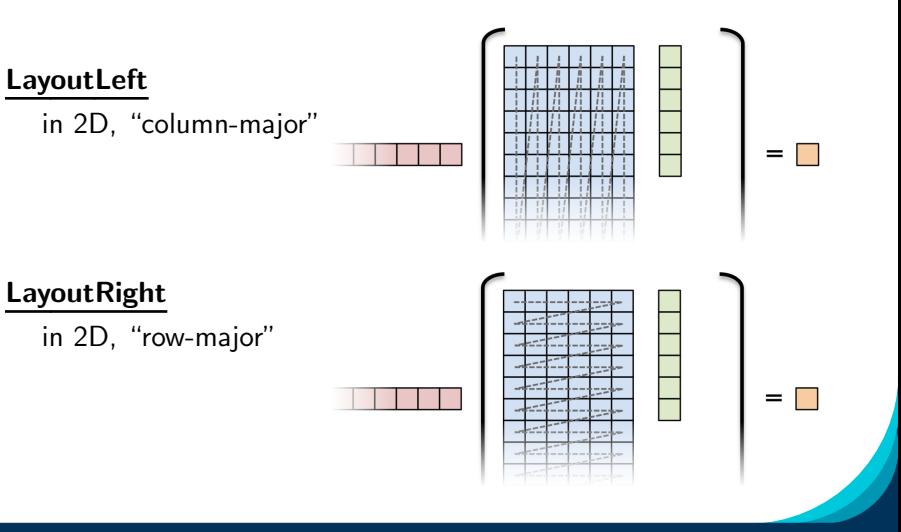

## Important concept: Layout

Every View has a multidimensional array Layout set at compile-time.

View<double\*\*\*, Layout, Space> name(...);

Layout

## Important concept: Layout

Every View has a multidimensional array Layout set at compile-time.

View < double\*\*\*, Layout, Space> name (...);

- ▶ Most-common layouts are LayoutLeft and LayoutRight. LayoutLeft: left-most index is stride 1. LayoutRight: right-most index is stride 1.
- If no layout specified, default for that memory space is used. LayoutLeft for CudaSpace, LayoutRight for HostSpace.
- **D** Layouts are extensible:  $\approx$  50 lines
- ▶ Advanced layouts: LayoutStride, LayoutTiled, ...

**Layout** 

## Details:

- ▶ Location: Exercises/04/Begin/
- ▶ Replace ''N'' in parallel dispatch with RangePolicy<ExecSpace>
- Add MemSpace to all Views and Layout to A
- Experiment with the combinations of ExecSpace, Layout to view performance

## Things to try:

- $\triangleright$  Vary problem size and number of rows  $(-S \dots, -N \dots)$
- $\blacktriangleright$  Change number of repeats (-nrepeat ...)
- Compare behavior of CPU vs GPU
- Compare using UVM vs not using UVM on GPUs
- $\triangleright$  Check what happens if MemSpace and ExecSpace do not match.

# Exercise #4: Inner Product, Flat Parallelism <y|Ax> Exercise 04 (Layout) Fixed Size

KNL: Xeon Phi 68c HSW: Dual Xeon Haswell 2x16c Pascal60: Nvidia GPU

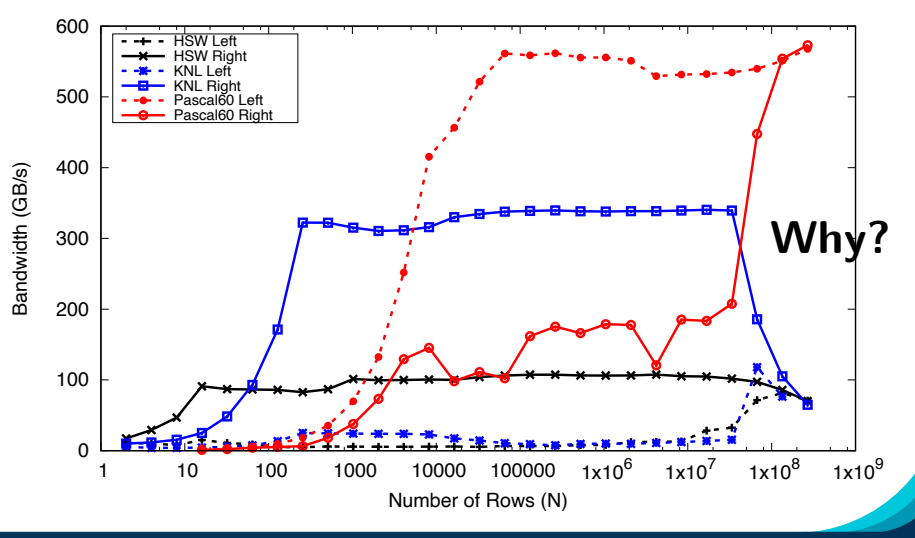

June 26, 2023  $\,$  56/70  $\,$ 

```
operator()(int index , double & valueToUpdate) const {
  const double d = _data(index);
  valueToUpdate += d;
}
```
Question: once a thread reads d, does it need to wait?

```
operator()(int index , double & valueToUpdate) const {
  const double d = _data(index);
  valueToUpdate += d;
}
```
Question: once a thread reads d, does it need to wait?

- $\blacktriangleright$  CPU threads are independent.
	- $\blacktriangleright$  i.e., threads may execute at any rate.

```
operator()(int index , double & valueToUpdate) const {
  const double d = _data(index);
  valueToUpdate += d;
}
```
Question: once a thread reads d, does it need to wait?

 $\blacktriangleright$  CPU threads are independent.

 $\blacktriangleright$  i.e., threads may execute at any rate.

 $\blacktriangleright$  GPU threads execute synchronized.

 $\triangleright$  i.e., threads in groups can/must execute instructions together.

```
operator()(int index , double & valueToUpdate) const {
  const double d = _data(index);
  valueToUpdate += d;
}
```
Question: once a thread reads d, does it need to wait?

 $\blacktriangleright$  CPU threads are independent.

 $\blacktriangleright$  i.e., threads may execute at any rate.

 $\blacktriangleright$  GPU threads execute synchronized.

 $\triangleright$  i.e., threads in groups can/must execute instructions together. In particular, all threads in a group (*warp* or *wavefront*) must finished their loads before *any* thread can move on.

```
operator()(int index , double & valueToUpdate) const {
  const double d = _data(index);
  valueToUpdate += d;
}
```
Question: once a thread reads d, does it need to wait?

 $\blacktriangleright$  CPU threads are independent.

 $\blacktriangleright$  i.e., threads may execute at any rate.

 $\blacktriangleright$  GPU threads execute synchronized.

 $\triangleright$  i.e., threads in groups can/must execute instructions together. In particular, all threads in a group (*warp* or *wavefront*) must finished their loads before *any* thread can move on.

So, how many cache lines must be fetched before threads can move on?

### Important point

For performance, accesses to views in HostSpace must be cached, while access to views in CudaSpace must be **coalesced**.

Caching: if thread t's current access is at position i, thread t's next access should be at position i+1.

**Coalescing:** if thread  $t$ 's current access is at position  $i$ , thread  $t+1$ 's current access should be at position  $i+1$ .

## Important point

For performance, accesses to views in HostSpace must be cached, while access to views in CudaSpace must be **coalesced**.

Caching: if thread t's current access is at position i, thread t's next access should be at position i+1.

**Coalescing:** if thread  $t$ 's current access is at position  $i$ , thread  $t+1$ 's current access should be at position  $i+1$ .

## Warning

Uncoalesced access on GPUs and non-cached loads on CPUs *greatly* reduces performance (can be 10X)

## Rule of Thumb

Kokkos index mapping and default layouts provide efficient access if iteration indices correspond to the first index of array.

#### Example:

```
View <double***, ...> view(...);
...
Kokkos::parallel_for("Label", ... ,
  KOKKOS_LAMBDA (int workIndex) {
    ...
    view(..., ..., ..., workIndex) = ...;view(..., workIndex, ... ) = ...;view(vorkIndex, ..., ..., ... ) = ...;});
...
```
#### Analysis: Kokkos architecture-dependent

```
View<double**, ExecutionSpace> A(N, M);
parallel_for(RangePolicy < ExecutionSpace >(0, N),
  ... thisRowsSum += A(j, i) * x(i);
```
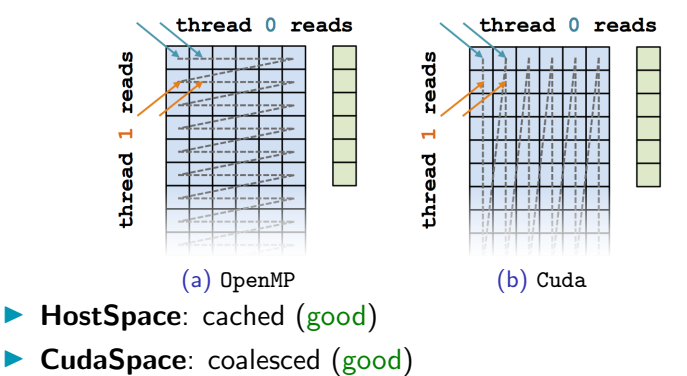

## <y|Ax> Exercise 04 (Layout) Fixed Size

KNL: Xeon Phi 68c HSW: Dual Xeon Haswell 2x16c Pascal60: Nvidia GPU

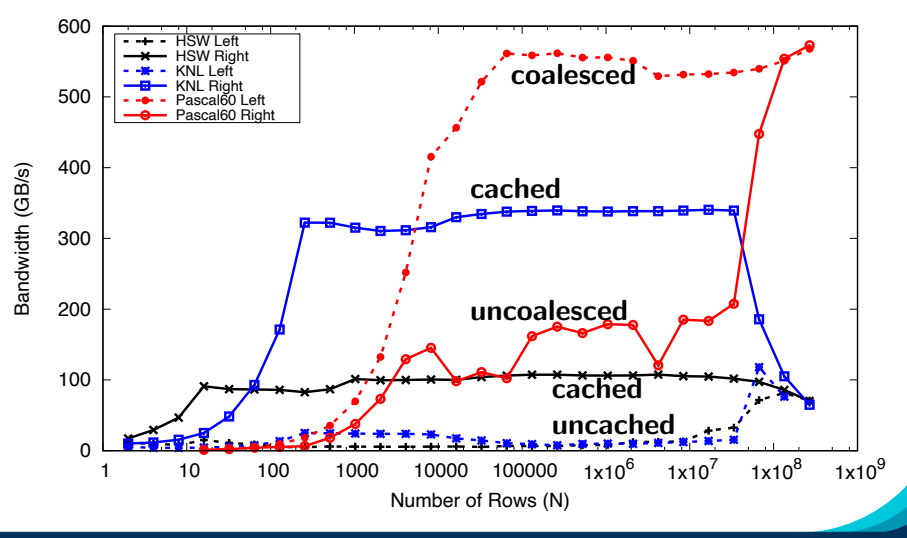

June 26, 2023  $61/70$
- $\blacktriangleright$  Every View has a Layout set at compile-time through a template parameter.
- ▶ LayoutRight and LayoutLeft are most common.
- I Views in HostSpace default to LayoutRight and Views in CudaSpace default to LayoutLeft.
- $\blacktriangleright$  Layouts are extensible and flexible.
- $\blacktriangleright$  For performance, memory access patterns must result in caching on a CPU and coalescing on a GPU.
- **I** Kokkos maps parallel work indices and multidimensional array layout for performance portable memory access patterns.
- ▶ There is **nothing in** OpenMP, OpenACC, or OpenCL to manage layouts.

 $\Rightarrow$  You'll need multiple versions of code or pay the performance penalty.

## The Kokkos Lectures

Watch the Kokkos Lectures for all of those and more in-depth explanations or do them on your own.

- $\triangleright$  Module 1: Introduction, Building and Parallel Dispatch
- $\blacktriangleright$  Module 2: Views and Spaces
- $\triangleright$  Module 3: Data Structures  $+$  MultiDimensional Loops
- $\blacktriangleright$  Module 4: Hierarchical Parallelism
- ▶ Module 5: Tasking, Streams and SIMD
- ▶ Module 6: Internode: MPI and PGAS
- $\triangleright$  Module 7: Tools: Profiling, Tuning and Debugging
- ▶ Module 8: Kernels: Sparse and Dense Linear Algebra

#### <https://kokkos.link/the-lectures>

## Online Resources:

- $\blacktriangleright$  <https://github.com/kokkos>:
	- **Primary Kokkos GitHub Organization**
- $\blacktriangleright$  <https://kokkos.link/the-lectures>:
	- ▶ Slides, recording and Q&A for the Full Lectures
- ▶ <https://github.com/kokkos/kokkos/wiki>:
	- $\blacktriangleright$  Wiki including API reference
- Inttps://kokkosteam.slack.com:
	- $\blacktriangleright$  Slack channel for Kokkos.
	- $\blacktriangleright$  Please join: fastest way to get your questions answered.
	- Can whitelist domains, or invite individual people.

Find More

## Kokkos EcoSystem:

- $\triangleright$  C++ Performance Portability Programming Model.
- $\blacktriangleright$  The Kokkos Ecosystem provides capabilities needed for serious code development.
- $\triangleright$  Kokkos is supported by multiple National Laboratories with a sizeable dedicated team.

### Data Parallelism:

- $\blacktriangleright$  Simple things stay simple!
- $\triangleright$  You use parallel patterns and execution policies to execute computational bodies
- $\triangleright$  Simple parallel loops use the parallel for pattern:

```
parallel\_for("Label", N, [-] (int64 t i)/* loop body */
});
```
 $\blacktriangleright$  Reductions combine contributions from loop iterations

```
int result;
parallel_reduce ("Label",N, [=] (int64_t i, int& lres) {
  /* loop body */
    lres += /* something */},result);
```
## Kokkos View

- Multi Dimensional Array.
- $\blacktriangleright$  Compile and Runtime Dimensions.
- Reference counted like a  $std::shared\_ptr$  to an array.

EuroTUG Day 1: Summary (0)

```
Kokkos::View\n  <i>int</i> *[5] > a("A", N);a(3,2) = 7:
```
## Execution Spaces

- ▶ Parallel operations execute in a specified Execution Space
- $\triangleright$  Can be controlled via template argument to Execution Policy
- $\blacktriangleright$  If no Execution Space is provided use DefaultExecutionSpace

```
// Equivalent :
parallel_for ("L", N, functor);
parallel_for ("L",
  RangePolicy <DefaultExecutionSpace >(0, N), functor);
```
# EuroTUG Day 1: Summary (1)

## Memory Spaces

- Kokkos Views store data in Memory Spaces.
- $\blacktriangleright$  Provided as template parameter.
- $\blacktriangleright$  If no Memory Space is given, use Kokkos::DefaultExecutionSpace::memory space.
- $\triangleright$  deep copy is used to transfer data: no hidden memory copies by Kokkos.

```
View <int*, CudaSpace> a("A", M);
// View in host memory to load from file
auto h_a = \text{create\_mirror\_view}(a);
load from file(h a):
// Copy
deep_copy(a,h_a);
```
### Layouts

- $\triangleright$  Kokkos Views use an index mapping to memory determined by a Layout.
- $\blacktriangleright$  Provided as template parameter.
- If no Layout is given, derived from the execution space associated with the memory space.
- $\triangleright$  Defaults are good if you parallelize over left most index!

```
View <int **, LayoutLeft > a("A", N, M);
View <int **, LayoutRight> b("B", N, M);
parallel_for("Fill", N, KOKKOS_LAMBDA(int i) {
  for(int j = 0; j < M; j++) {
    a(i, j) = i * 1000 + j; // coalescedb(i, j) = i * 1000 + j; // cached}
});
```
## Hierarchical Parallelism

- $\blacktriangleright$  How to leverage more parallelism through nested loops.
- $\blacktriangleright$  The concept of Thread-Teams and Vectorlength.

## Kokkos Tools

- $\blacktriangleright$  Debugging
- $\blacktriangleright$  Profiling